### Week 9, Lecture  $1 -$  Reactions in the Lab

### **MICHIGAN STATE** UNIVERSITY

### **Nuclear Reactions**

- -- Nuclear Reactions overview
- --- neutron induced reactions
- --- charged particle induced reactions
- -- Cross Section, Target attenuation
- -- Energetics, Q-values, thresholds
- -- Conservation of Momentum, Center of Mass
- -- Reactions between complex nuclei
- --- Low energy reactions, fusion
- --- "High" energy reactions

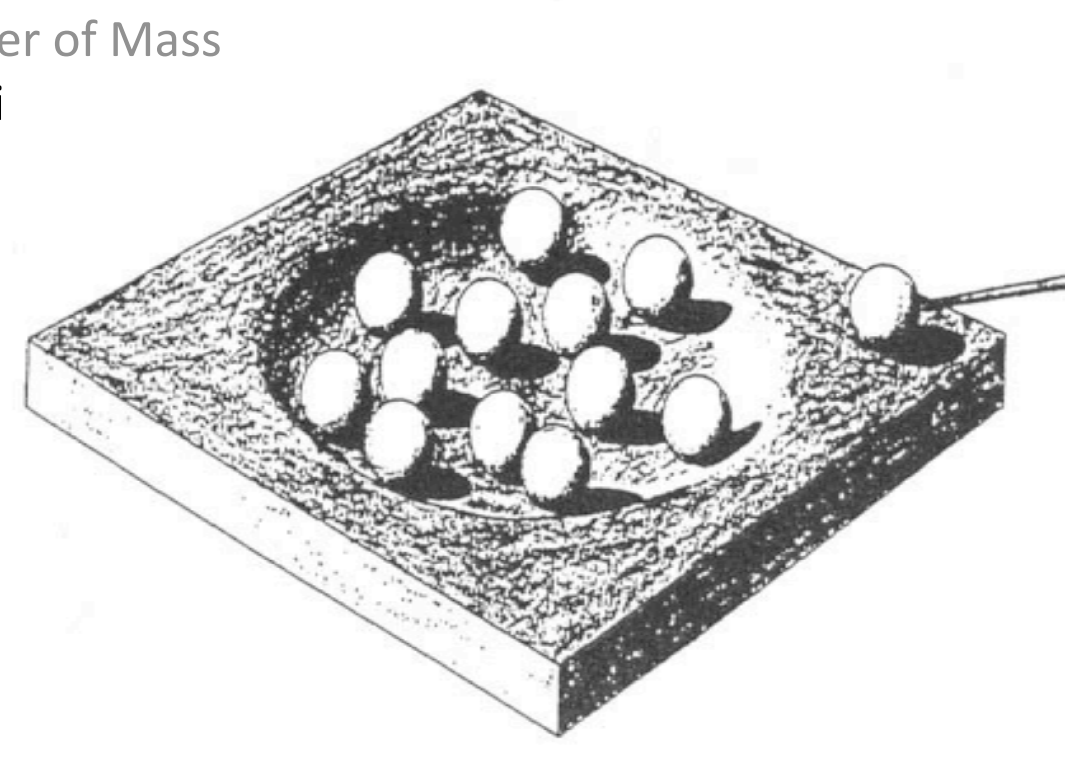

N.
Bohr,
Nature **137**(1936)
351

# Low vs. High Energy?

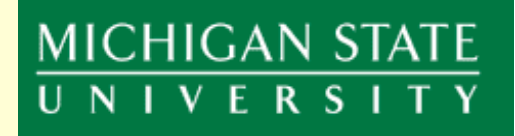

Recall that we are considering reactions between charged particles so:

The Coulomb barrier represents a threshold energy in the Center of Mass system ...  $V_{\text{coul}} = [Z_1 Z_2 e^2 / (R_1 + R_2)]$  in CMS  $V_{\text{coul}} = [(M_1 + M_2) / M_{\text{target}}] [Z_1 Z_2 e^2 / (R_1 + R_2)]$  in LAB

A qualitative dividing line between "low" and "high" energy reactions might be when the projectile moves past (or perhaps through) the target so fast that the nucleons inside don't have time to react.

So
how
fast
are
the
nucleons
moving
inside
a
nucleus?

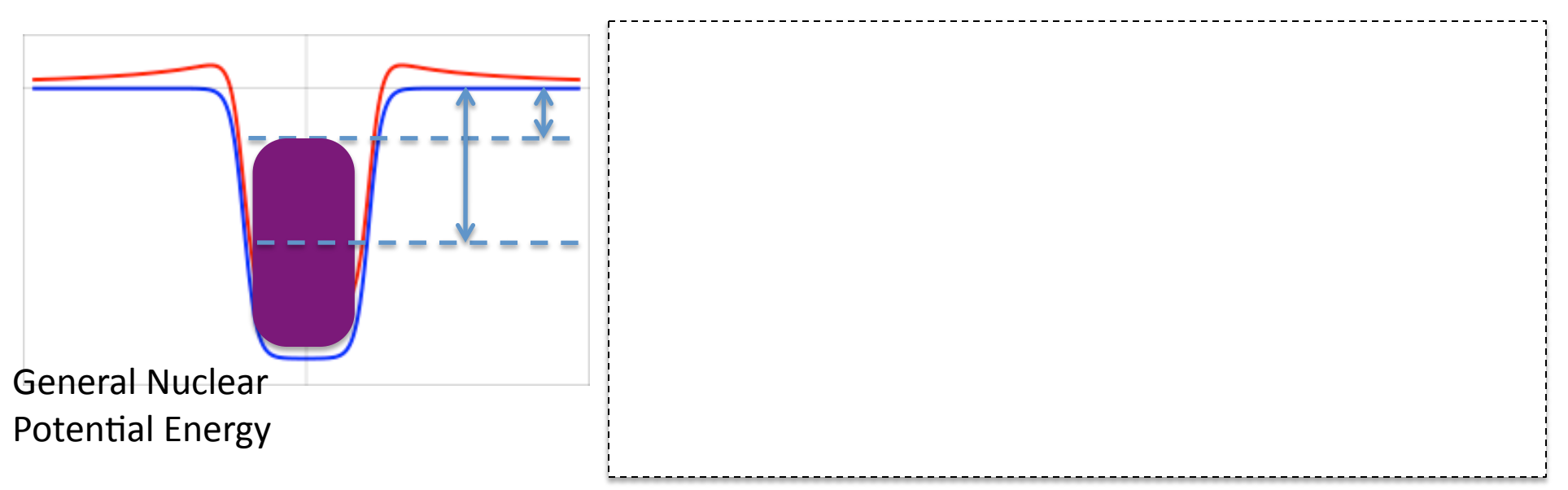

## **Example of CMS to LAB System**

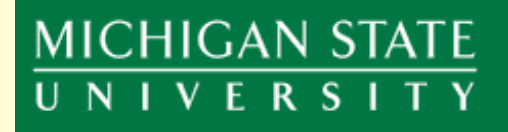

The Coulomb barrier in the Center of Mass system converted to LAB system ...  $V_{\text{coul}} = [Z_1 Z_2 e^2 / (R_1 + R_2)]$  in CMS  $V_{\text{coul}} = [(M_1 + M_2) / M_{\text{target}}] [Z_1 Z_2 e^2 / (R_1 + R_2)]$  in LAB

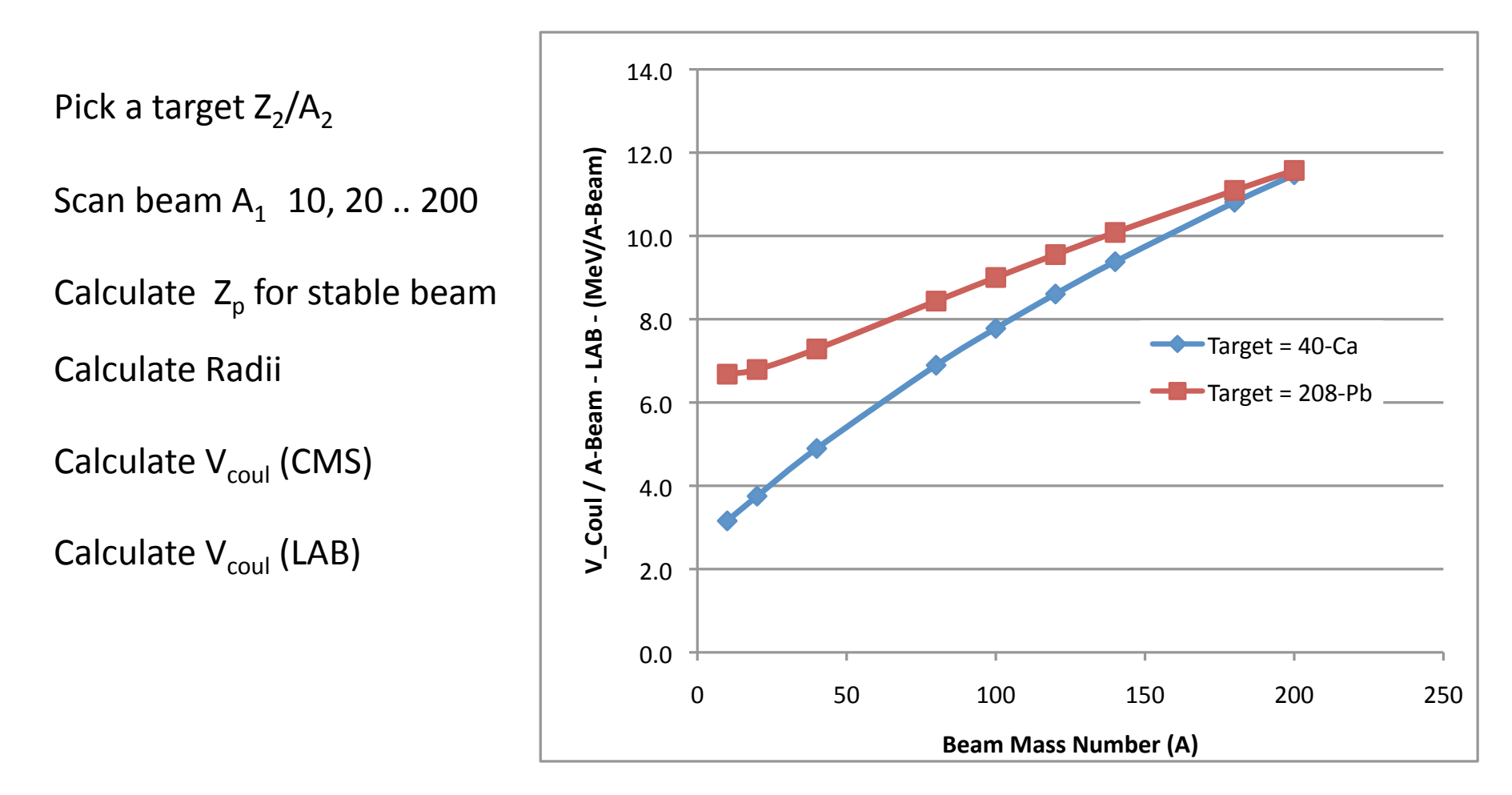

# Low Energy Reactions - 1

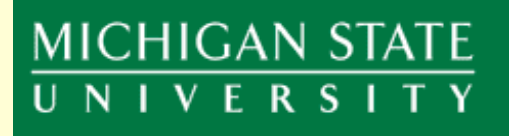

1200

Imagine the sequence of events that might occur in a collision between two charged particles:

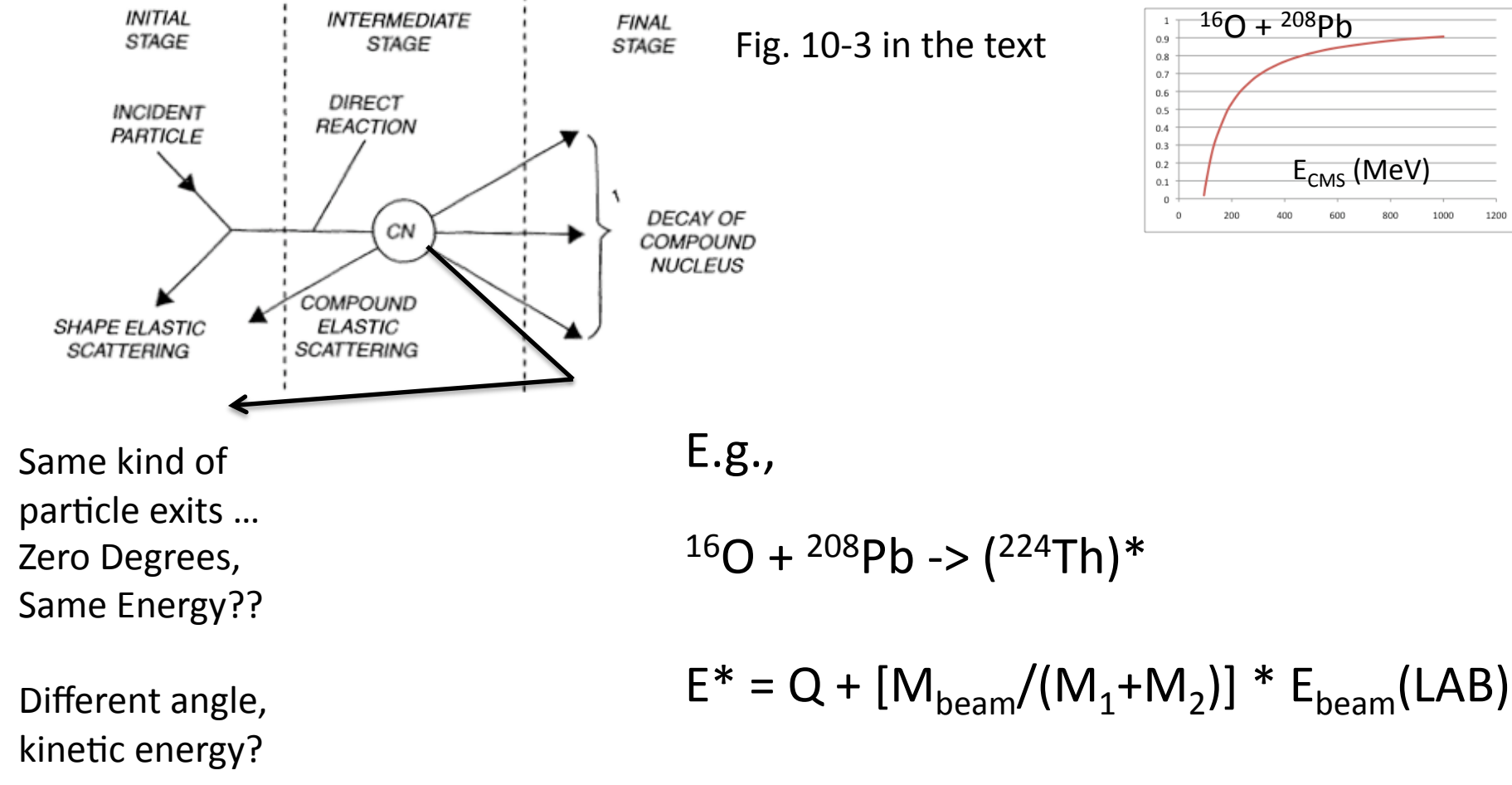

 $E_{CMS} = [M_{target}/(M_1+M_2)] * E_{beam}(LAB)$ is
not
available
to
excite
the
CN

## Low Energy Reactions -2

### **MICHIGAN STATE** UNIVERSITY

 $16$ O +  $208$ Pb ->  $(224)$ Th)\* Q = -46.481 MeV

#### $E^* = Q + [M_{beam}/(M_1 + M_2)] * E_{beam}(LAB)$

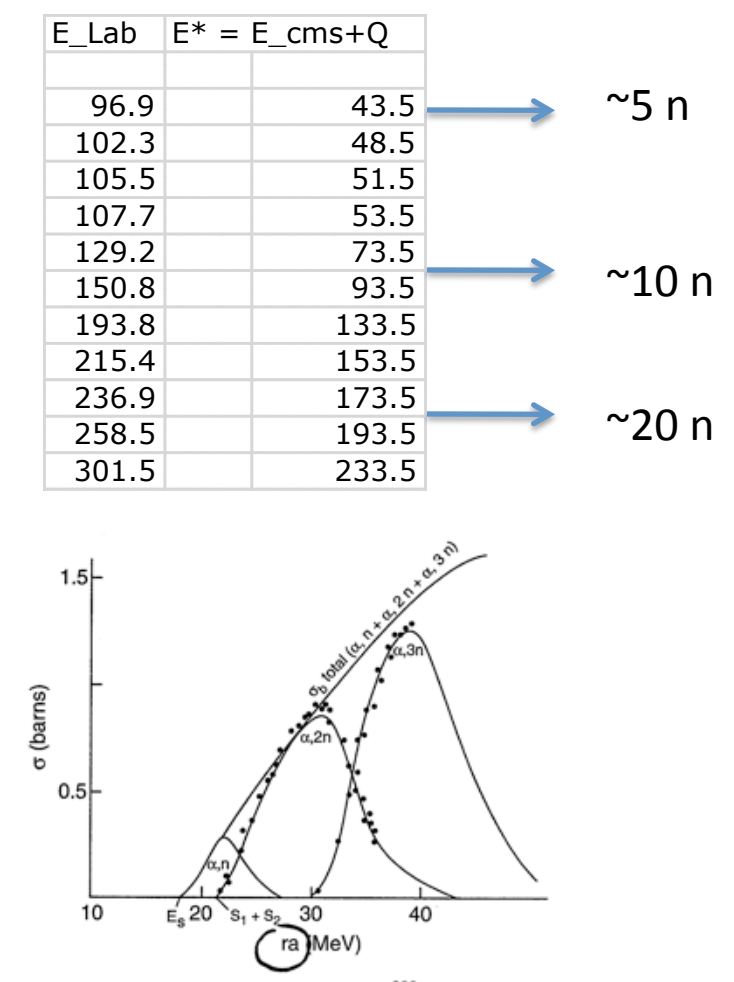

**Figure 10.20** Excitation function for the <sup>209</sup>Bi( $\alpha$ , xn) reaction.

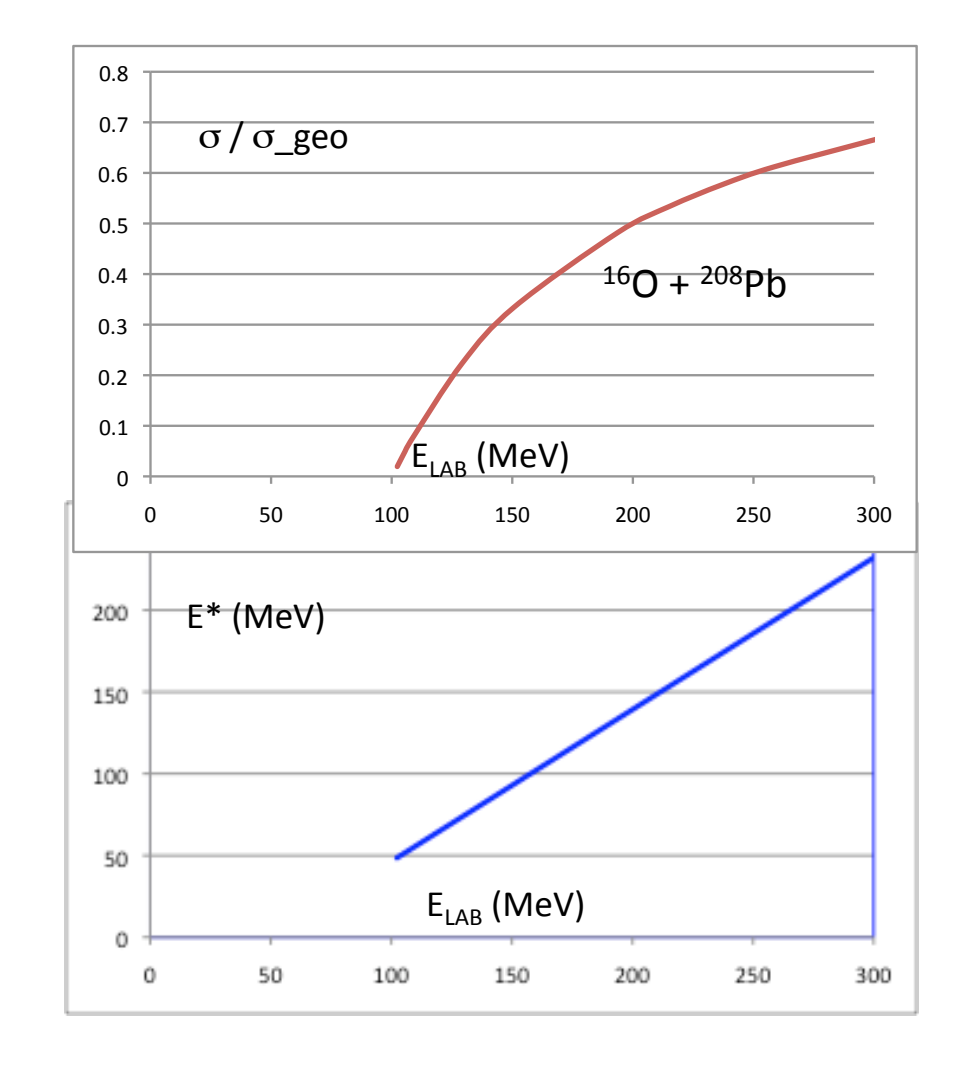

## Reactions & Angular Momentum

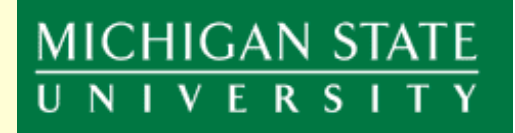

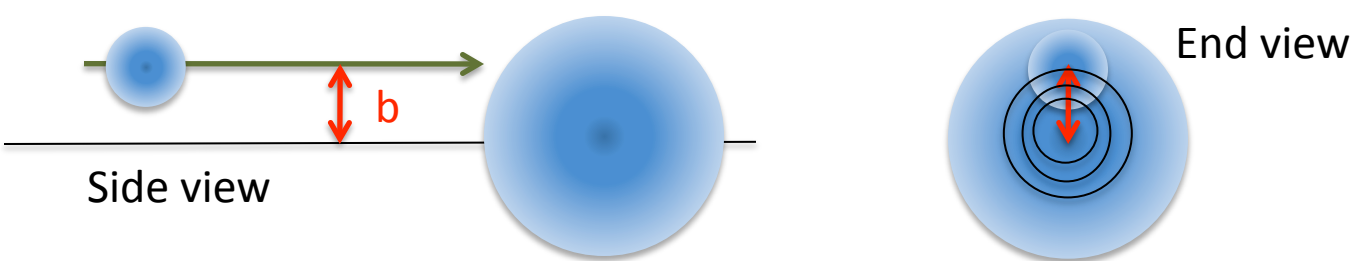

The distance off-center is called the *Impact Parameter, b*, and determines the amount of angular momentum before reaction ... a quantity that must be conserved ...

The Impact parameter is also linked to the cross section, or probability, of a collision:

$$
L = r \otimes mv \qquad \quad l\hbar = b \otimes mv \qquad \quad \lambda_{deB} = \frac{h}{mv} \Leftrightarrow mv = \frac{h}{\lambda_{deB}}
$$

One ring:

$$
\sigma_{l} = \pi \left( \frac{(l+1)\lambda_{deB}}{2\pi} \right)^{2} - \pi \left( \frac{l\lambda_{deB}}{2\pi} \right)^{2} = \pi \left( \frac{\lambda_{deB}}{2\pi} \right)^{2} (2l+1)
$$

The maximum angular momentum, when  $b = (R_1 + R_2)$ , and the affect of the coulomb potential:

$$
\sigma_{l-\max} = \pi \left( \frac{(l_{\max} + 1)\lambda_{deB}}{2\pi} \right)^2 = \sigma_{reaction} = \pi (R_1 + R_2)^2 (1 - \frac{V_{coul}}{E_{CMS}})
$$

$$
l_{\max} = \left[ \frac{(R_1 + R_2)}{\lambda_{deB}} \left( 1 - \frac{V_{coul}}{E_{CMS}} \right)^{1/2} \right] - 1
$$

## Reactions & Angular Momentum

### MICHIGAN STATE UNIVERSITY

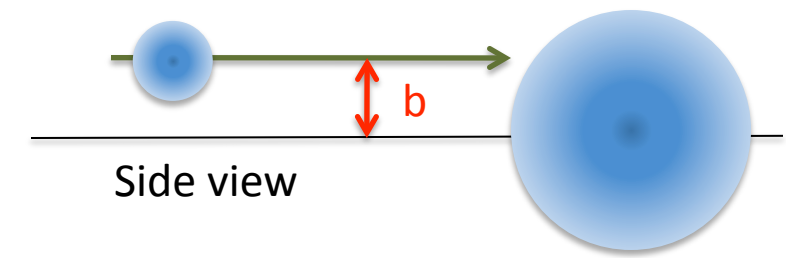

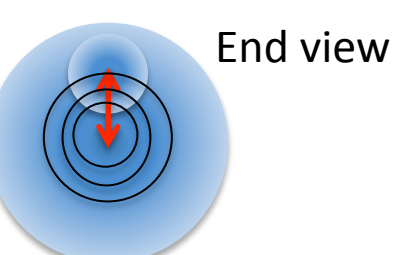

$$
{}^{16}O + {}^{208}Pb \rightarrow ({}^{224}Th)^* \quad Q = -46.481 \text{ MeV} \qquad \qquad E_{CMS} = [M_{target} / (M_1 + M_2)] * E_{beam} (LAB)
$$

$$
\lambda_{deB} = h / m v \qquad l_{\text{max}} = \left[ \frac{(R_1 + R_2)}{\lambda / 2\pi} \left( 1 - \frac{V_{coul}}{E_{CMS}} \right)^{1/2} \right] - 1
$$

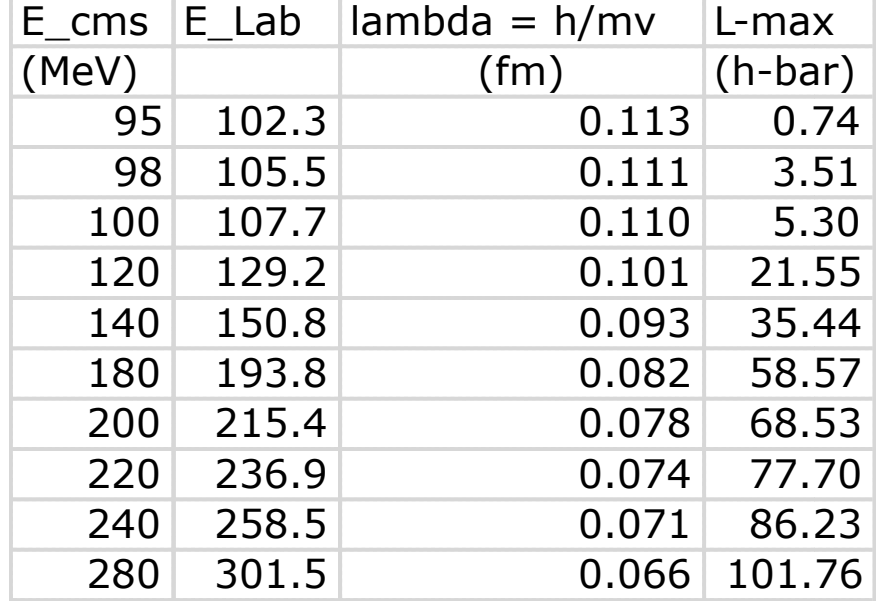

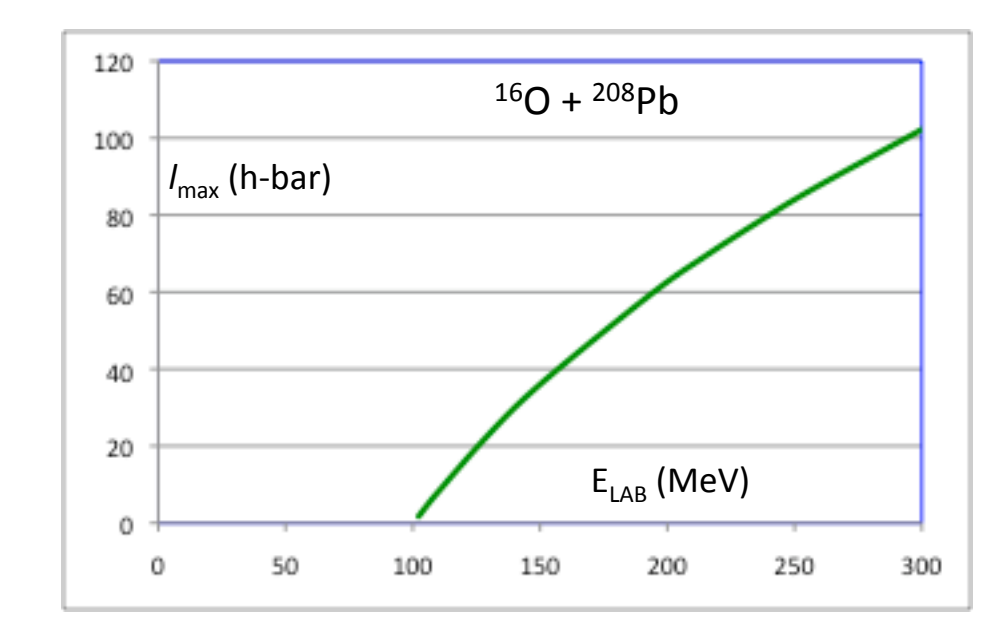